# 5. Ionisation and emission, part I

### ● Ionisation

- » Stud yin g the temperature and densit y dependent ionisation balance in more detail
- » Anal ysin g the make-up of G(Te,Ne) emission functions
- » Settin g up a personal collection of G(Te,Ne)

- The ionisation balance is often a weakness in the theoretical input.
- Code ADAS405 is provided for examining and contrasting ionisation balances as a function of Te and Ne.
- $\bullet$  It has also capability for examining radiated power and the in gredients of G(Te(h),Ne(h)) functions

- $\bullet$  Improved precision and study of ionisation balance necessitatesconsideration of the followin g issues:
	- » Relaxation time constants
	- » Metastable populations
	- » Density dependence
- Only an introduction is possible here

- The ingredients are stored in central adas data classes adf11 and adf15
	- » adf11 contains collisional- radiativecoefficients (acd, scd, plt,prb etc.) stored b y year number and element.
	- » They ma y be sta ge to sta ge or metastable resolved and are densit y dependent
	- » adf15 contains emissivity coefficients (pec) (densit y dependent & metastable resolved)

### ● Start ADAS405 as follows

- » Move to ADAS series 4
- » Click button for ADAS405
- ADAS405 has the standard sequential three screen structure, namely file selection, processing options & output options screens

### ● File selection

- » This is more complex than usual. The top part selects the adf11 data for an element.
- » The lower part identifies a 'script' file for an element
- » The script file spells out the way each line emission function is to be assembled frompec parts (excitation parts, different metastables, recombination parts etc)

## ADAS405 Input

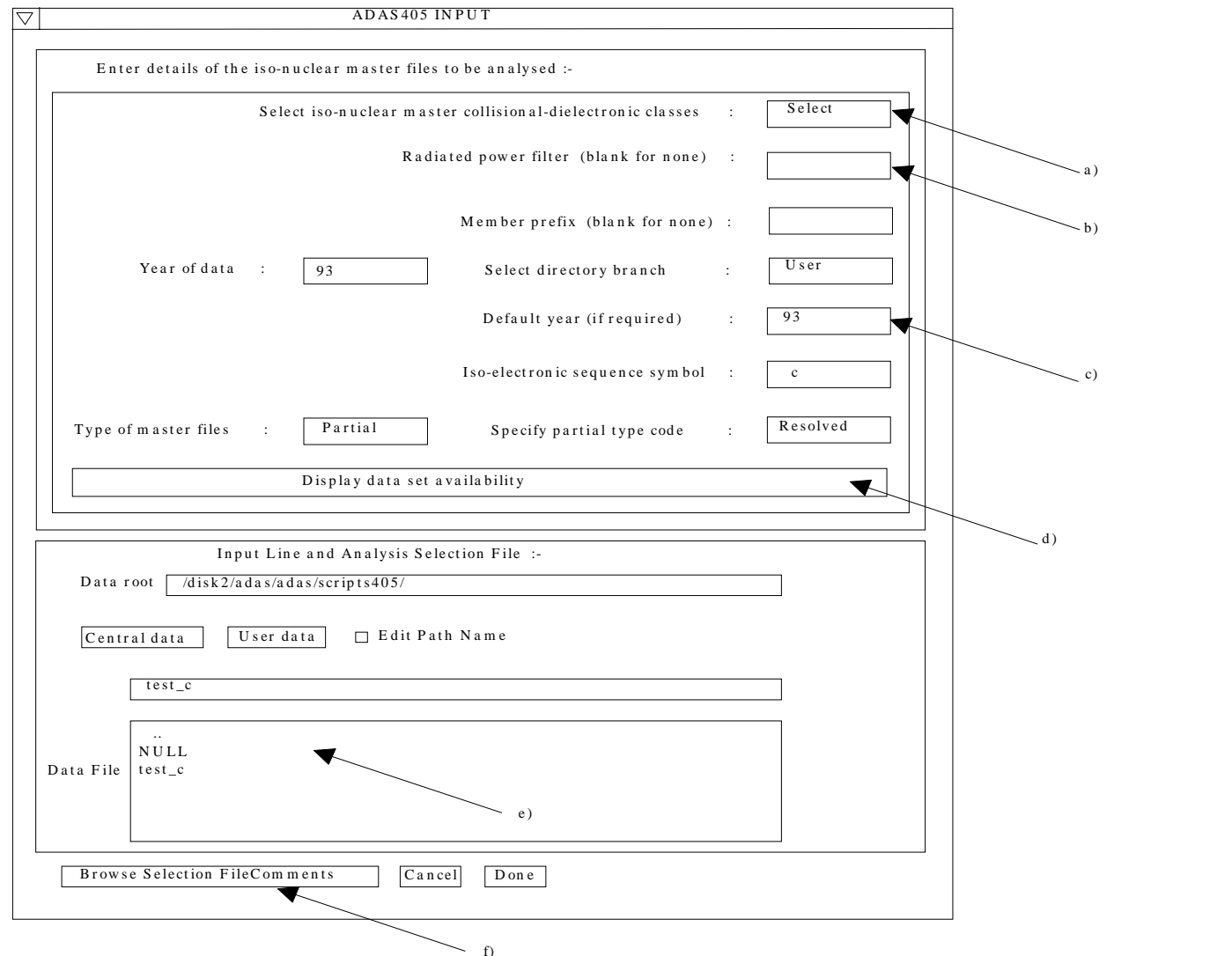

## ADAS405 Input (contd.)

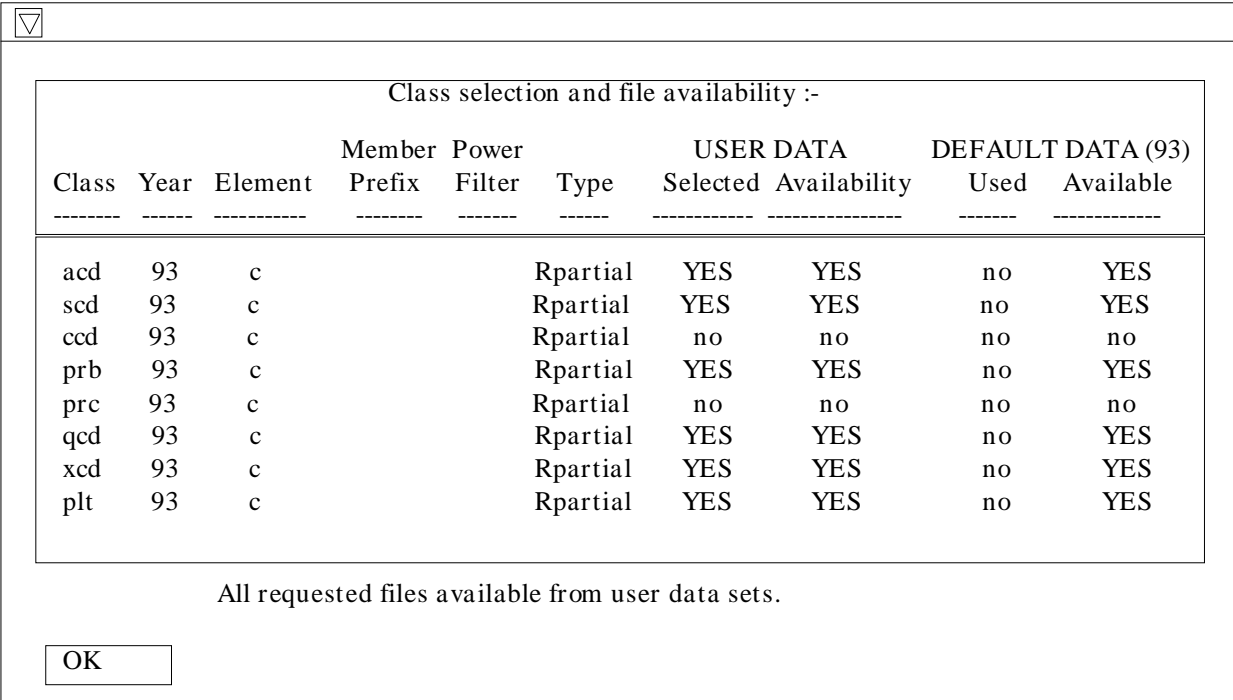

#### • Processing options

- » Temperatures and densities are entered for a model atmosphere.
- » A choice may be made of which script line to display.

## ADAS405 Processing

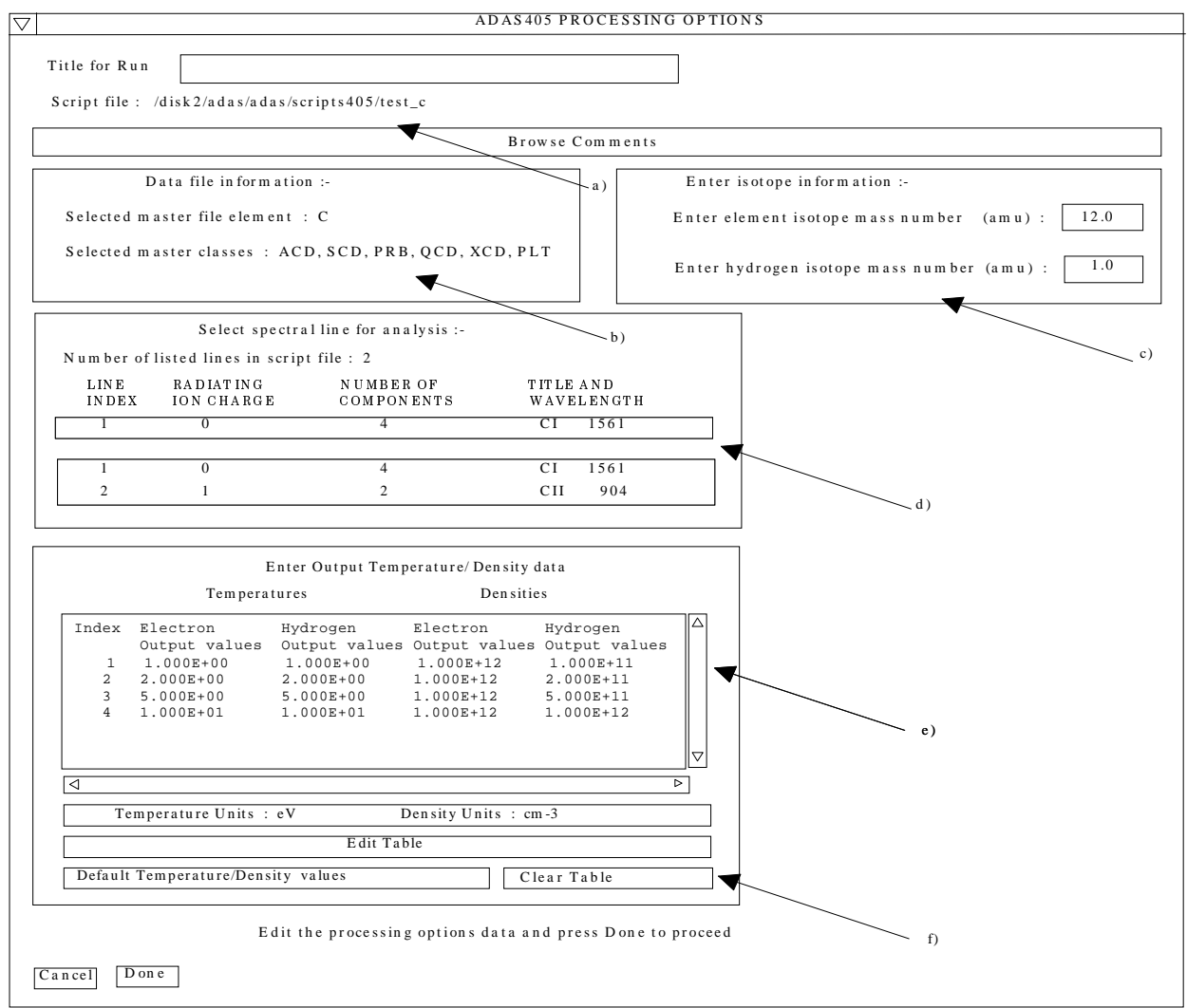

### ● Output options

- » Graphing of the ionisation balance, the radiated power functions or the chosen emission function may be selected.
- » An output file of the G(Te(h), Ne(h)) functions identified in the script file may be produced.

### ADAS405 Output

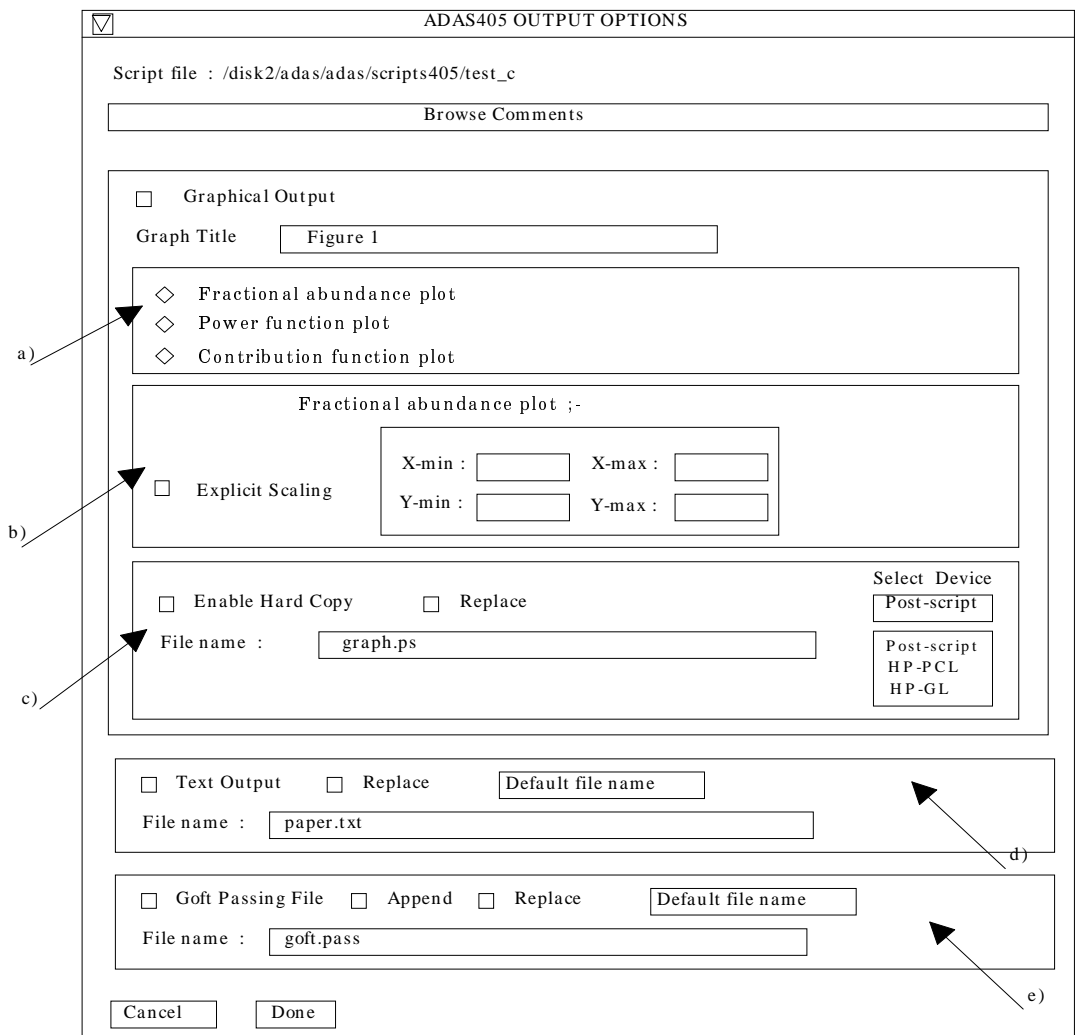

## ADAS405 graph

ION FRACTION VS. ELECTRON TEMPERATURE: DEMONSTRATION

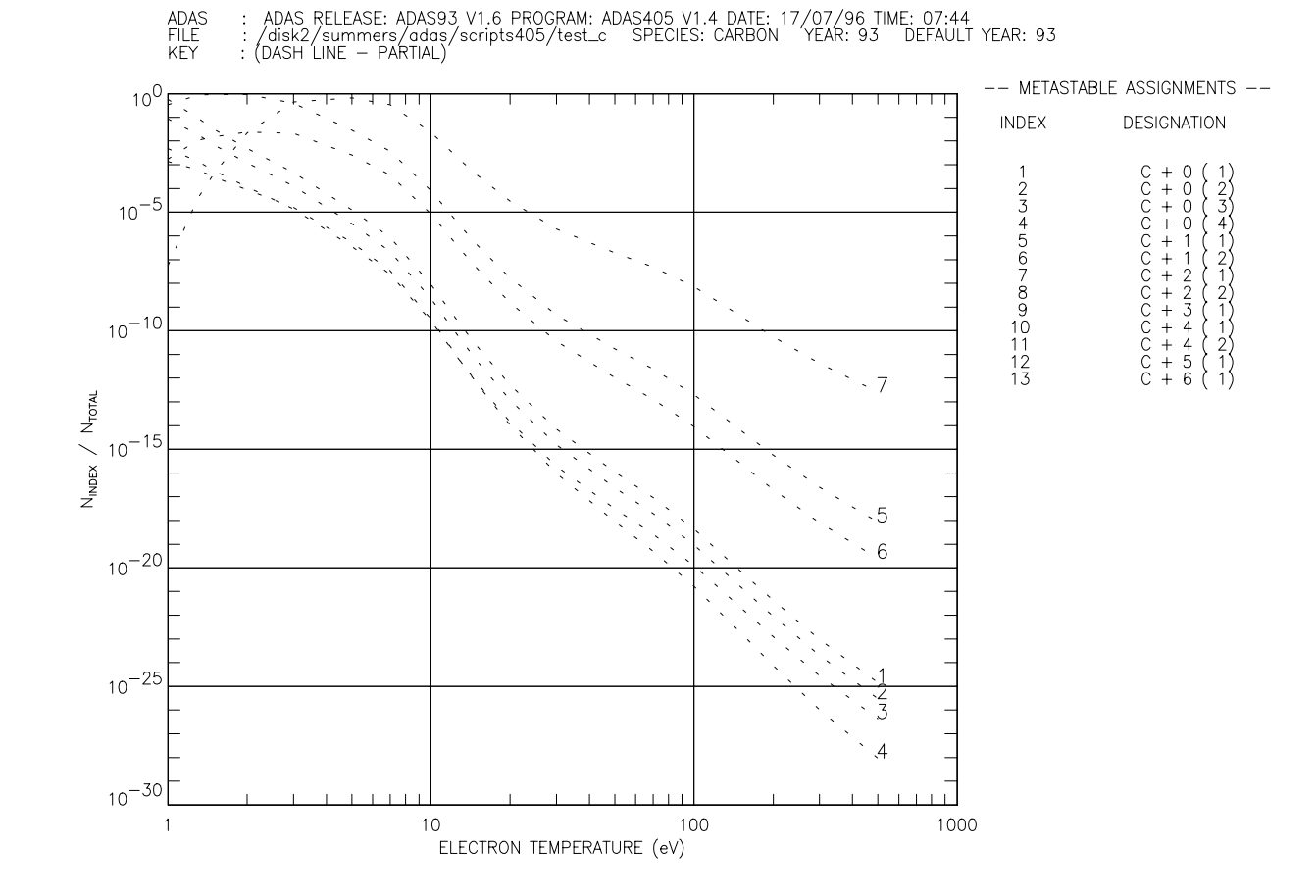

### ADAS405 graph

POWER FUNCTION VS. ELECTRON TEMPERATURE: DEMONSTRATION

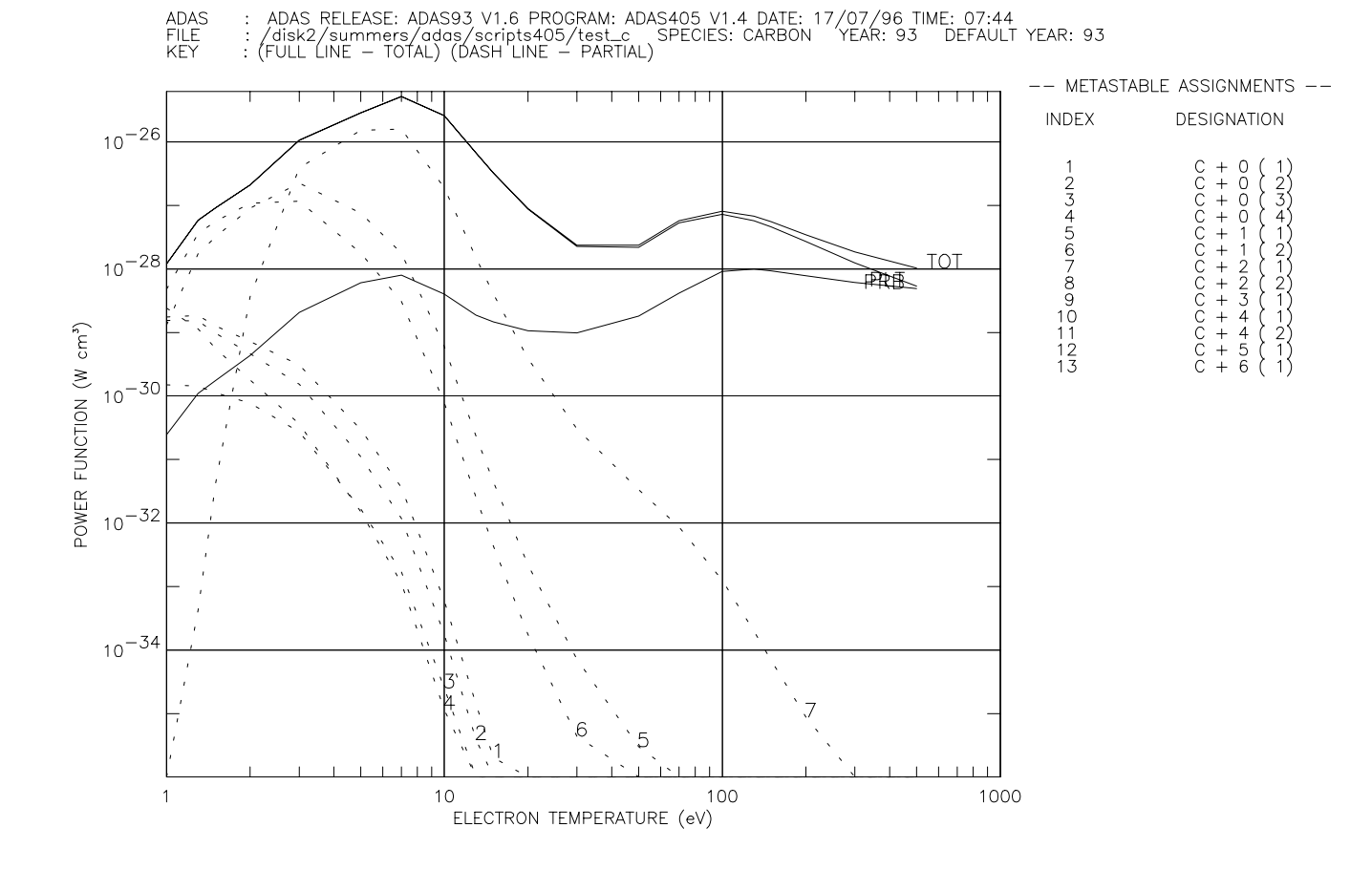

### G(Te, Ne) functions

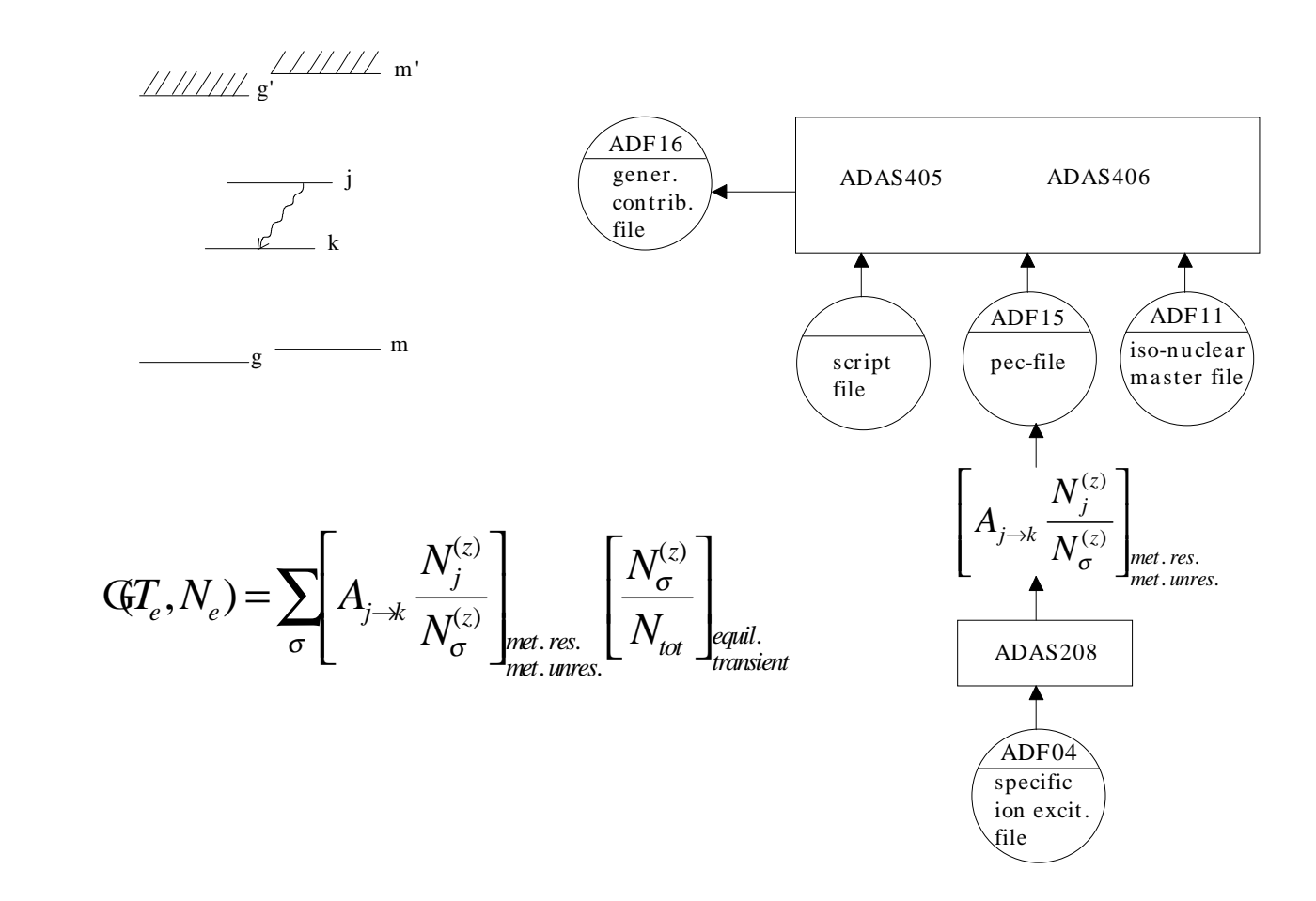

## G(Te,Ne) functions (contd.)

- $\bullet$  Two-dimensional G(Te,Ne) functions and line ratios from different ionisationsta ges are beyond the scope of this first tutorial.
	- » Codes ADAS208 and ADAS409 will provide a full capability

### ADAS405 graph

CONTRIBUTION FUNCTION VS. ELECTRON TEMPERATURE: DEMONSTRATION

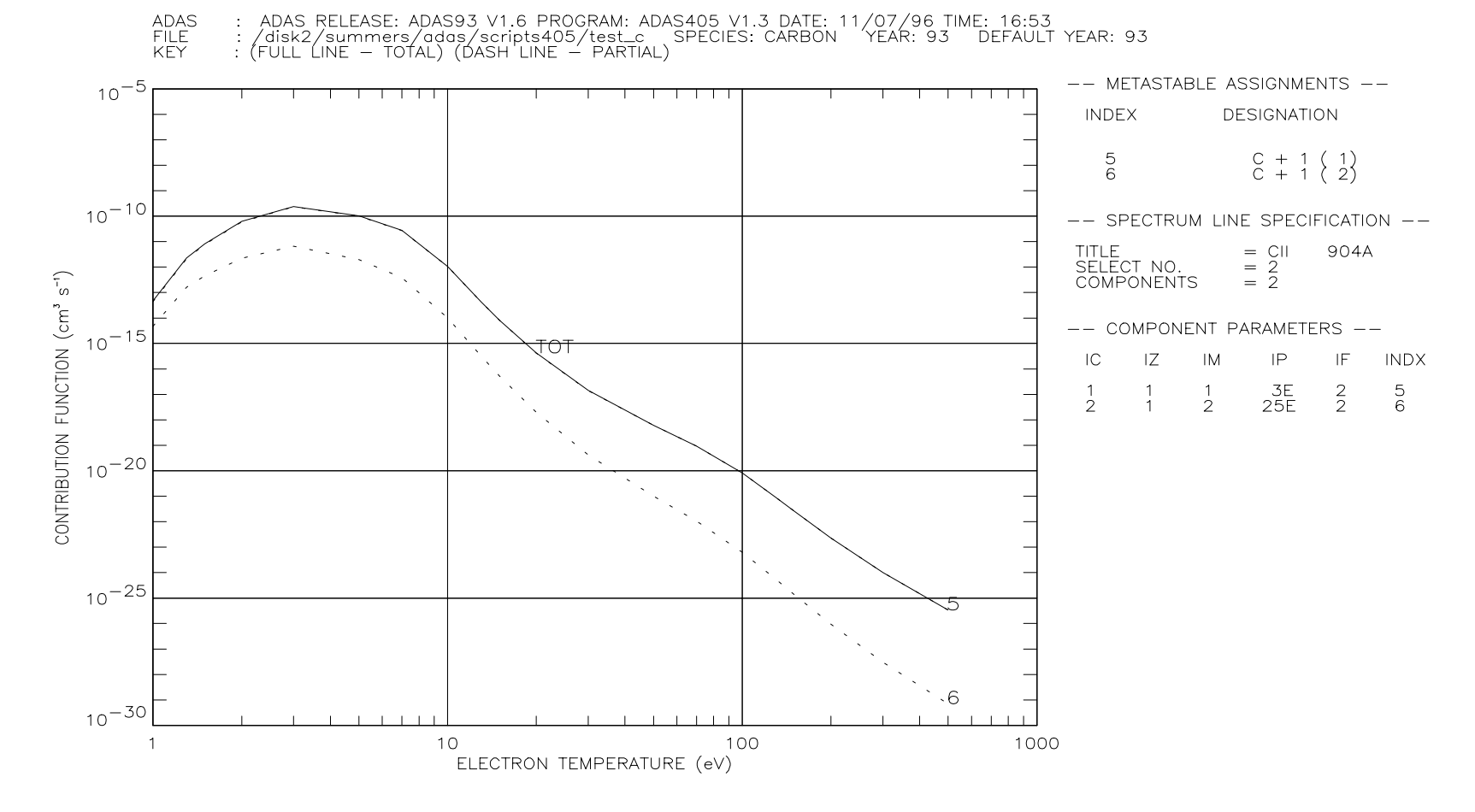

- The most basic ADAS calculation of stage to sta ge ADF11 datasets for an element uses codes ADAS407 and ADAS408.
- ADAS407 processes mass produced ADF04 files for an element, extractin g approximate form parameters (ADF03).
- ADAS408 uses ADF03 parameters to generate the ADF11 datasets.

### ● File selection

- » This is a simple selection of an atomic parameter file of type ADF03 for an element.
- » Martin O'Mullane ('mm') is our expert on producing these for heavy elements.
- » Data sets with the code 'vm' (Van Maanen) come from the original JET baseline production.

# ADAS408 Input

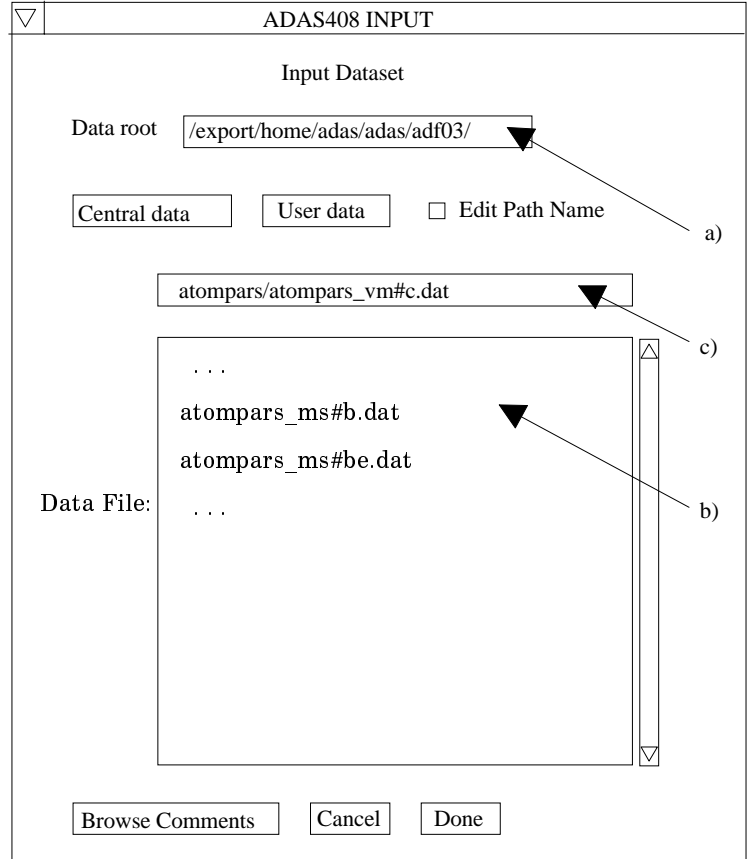

#### ● Processing options

- » Te and Ne ranges must be set up. ADAS408 forces an equally spaced logarithmic grid.
- » Radiated power coeffts. produced include line power ('plt') and recom./Brems. power ('prb'). The effect of filter can be imposed.
- » Simple cut-off or Be/Si filters are allowed. The output file naming includes the filter spec.

## ADAS408 Processing

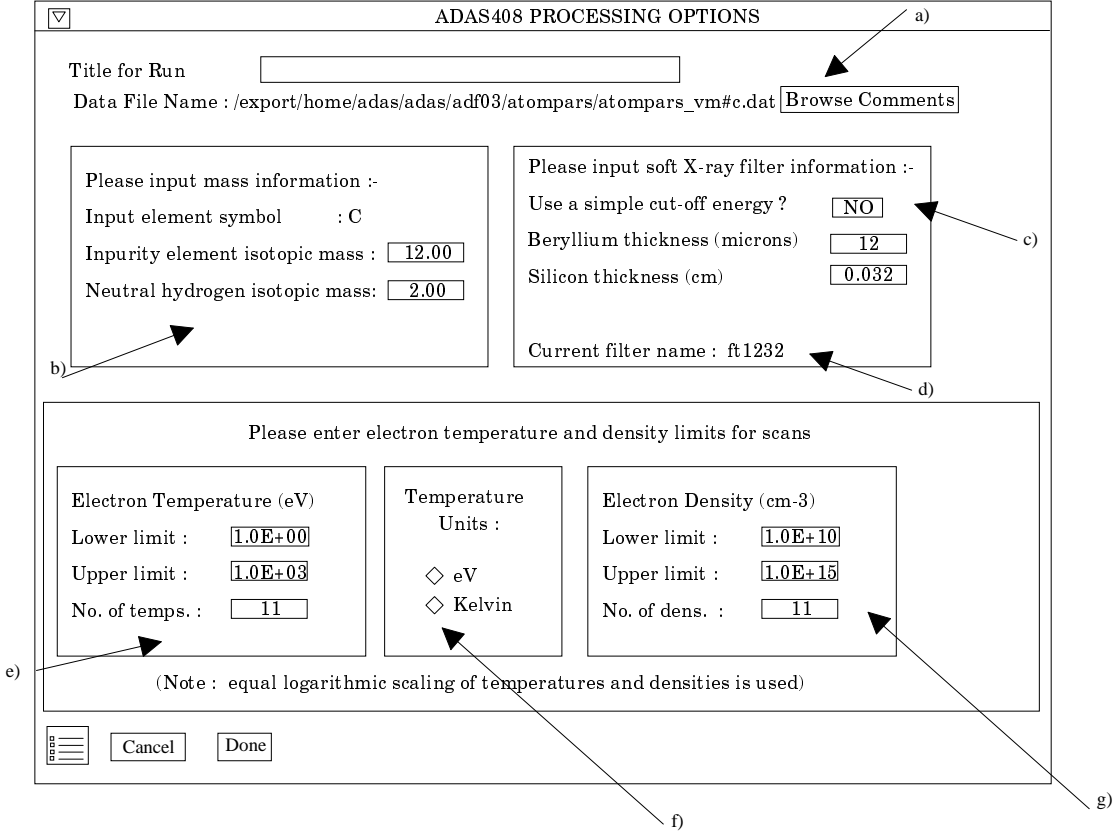

### ● Output options

- » ADF11 data are stored by 'year number'.
- » A year number tends to be used for an approximation (eg. baseline unresolved '89' ; advanced resolved '93','96')
- » ADAS consortium members are also allocated decades (Garching '10', JET '20')
- » A template file naming is built from the year number and the power filter.

## **ADAS408 Output**

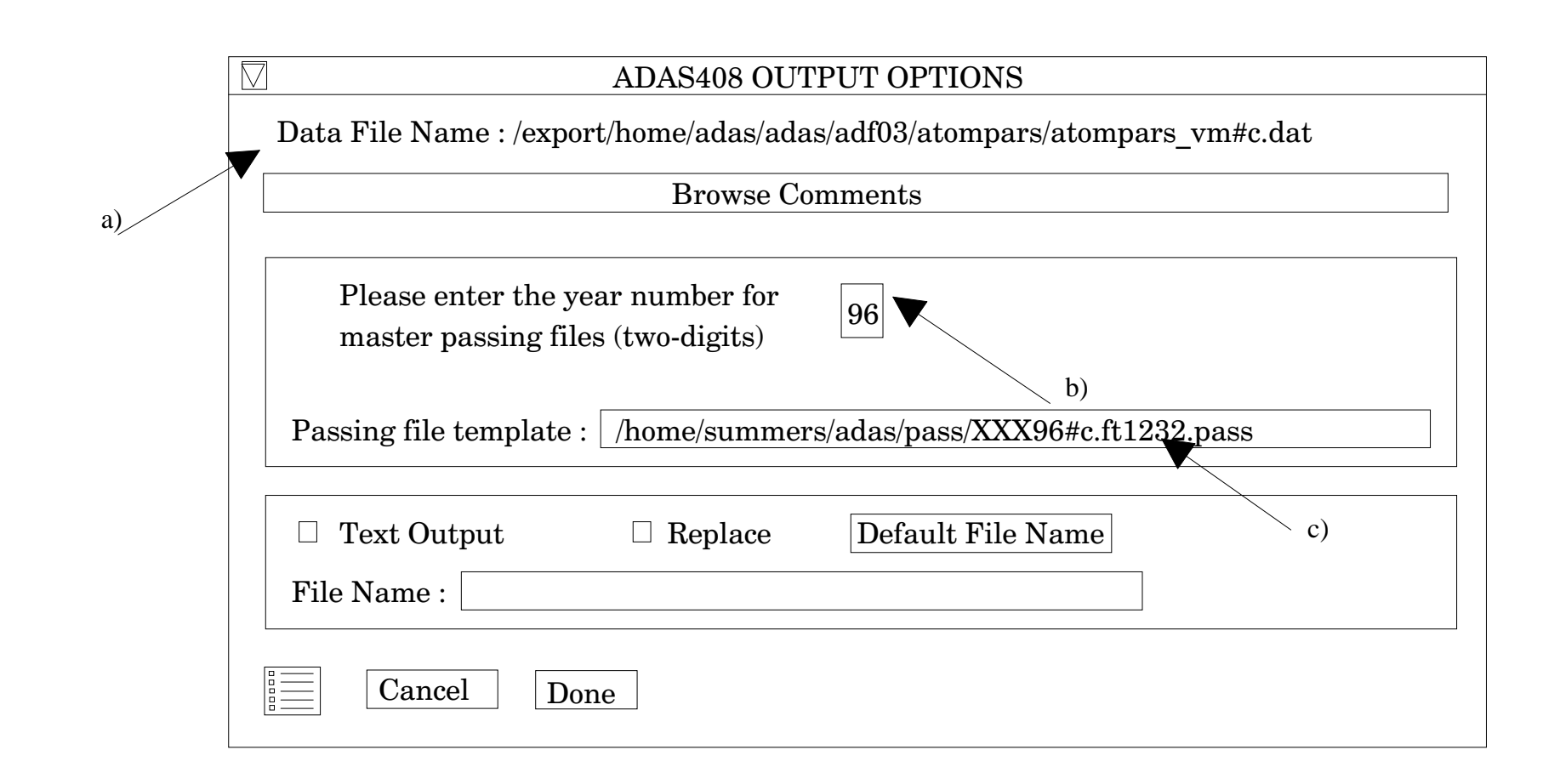